## **Schienenbus VT98** eMOTION Sounddecoder **Soundprojekt: 822x520**

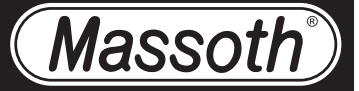

Dieser eMOTION Sounddecoder ist im Auslieferungszustand wie folgt beschrieben eingestellt. Die zugeordneten Funktionstasten können Sie den Tabellen entnehmen. Einige CV's sind abweichend zur Anleitung eingestellt.

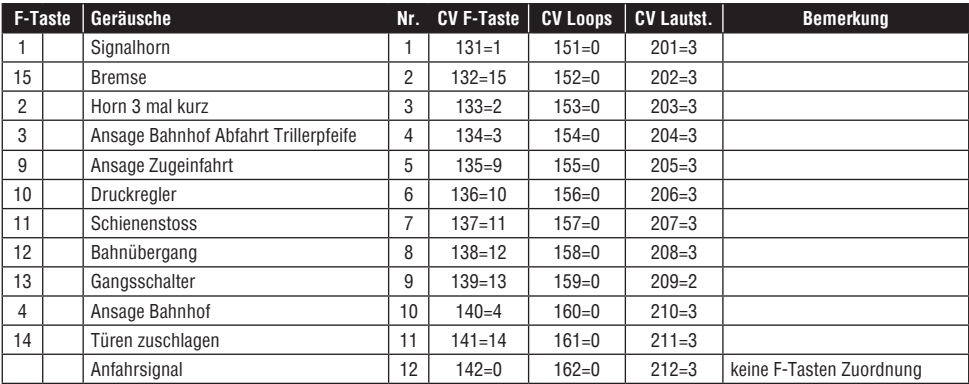

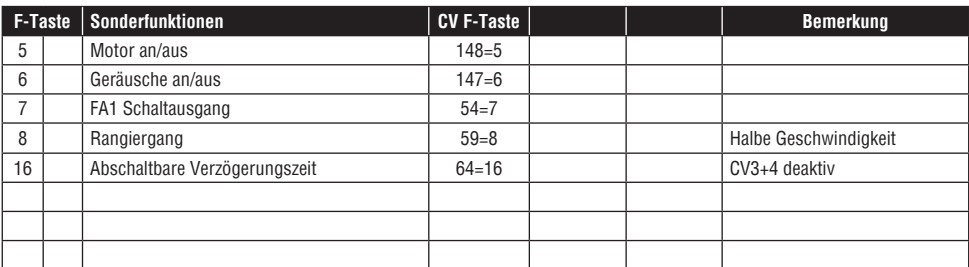

Besondere CV-Einstellungen:

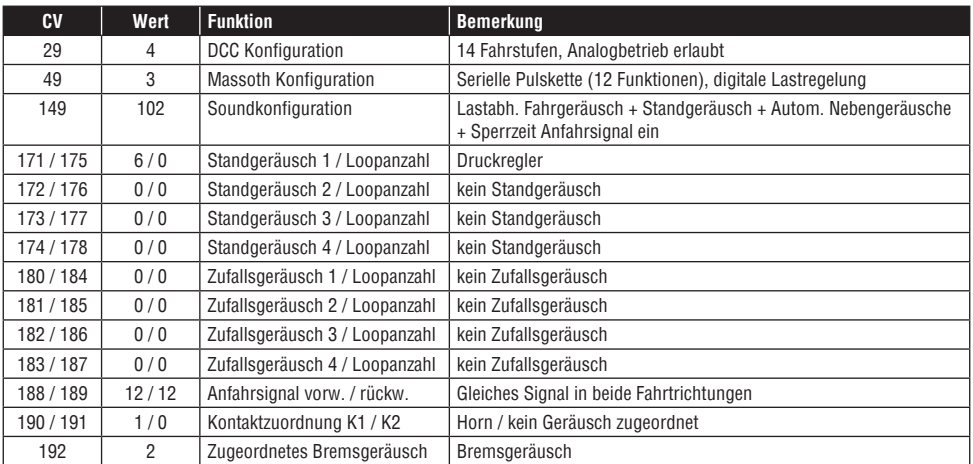

**Hinweis:** Für Funktion >F12 programmieren Sie CV49 = 18, für 28 Fahrstufen CV29 = 6 oder 2 (Analog gesperrt)! Alle zugeordneten Funktionen können über die Programmierung geändert werden. Die entsprechenden CV's entnehmen Sie bitte diesem Blatt oder der beiliegenden Bedienungsanleitung. Beachten Sie auch die Programmiersperre CV 15 + 16

## **Rail Bus VT98** eMOTION Sounddecoder **Sound project: 822x520**

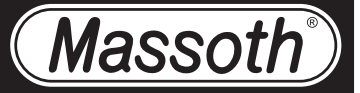

This eMOTION Sound Decoder has the following factory default settings. The assigned function keys are listed in the tables below. Some CV settings will differ from the settings documents in the manual.

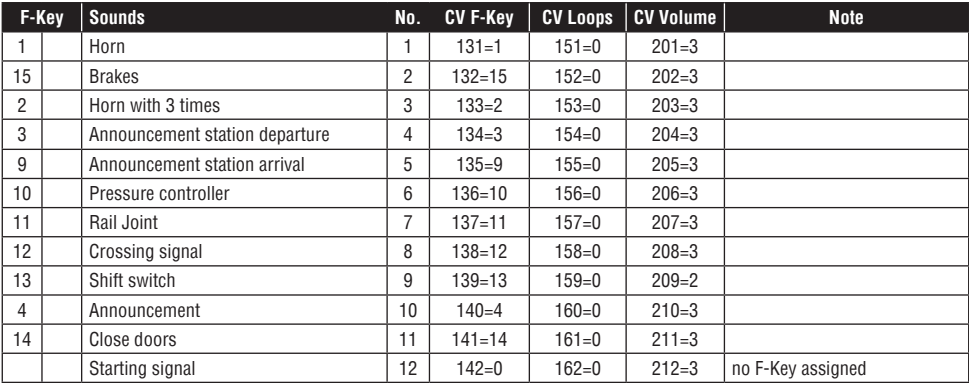

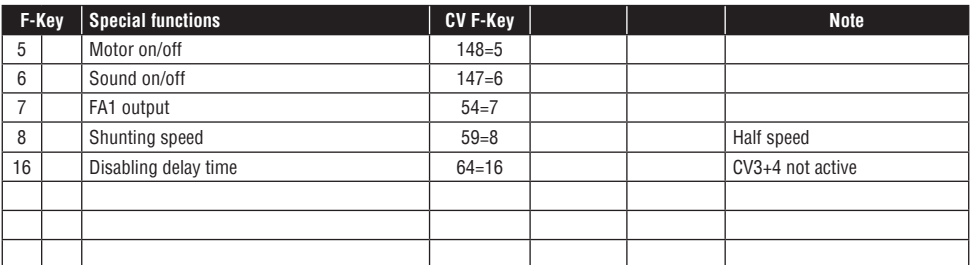

## Special CV-settings:

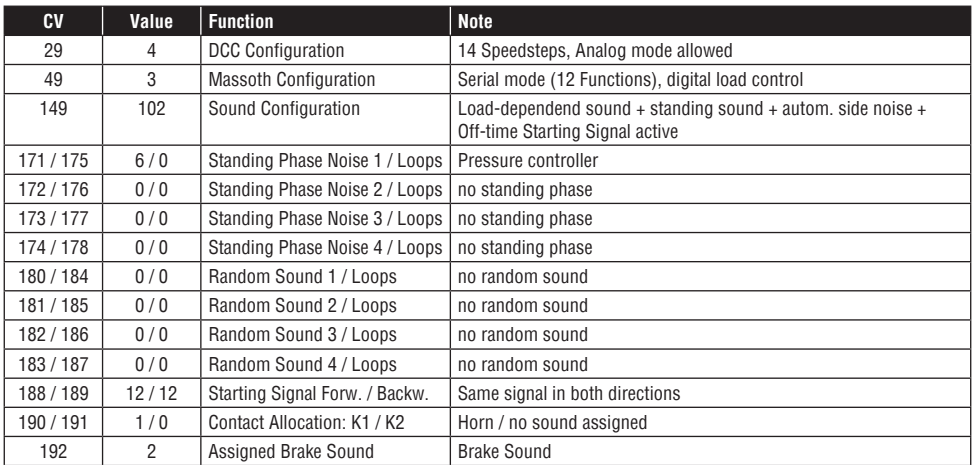

**Note:** Please program for functions >F12 CV49 = 18, for 28 Speedsteps CV29 = 6 or 2 (Analog blocked)! All assigned functions may be altered by programming. Please refer to the CV's listed on this sheet and the full CV documentation in the manual. Please also note the programming lock CV  $15 + 16$